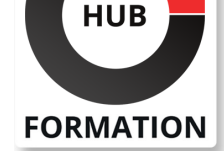

### **ET METIERS DE L'INFORMATIQUE**

# Formation Microsoft Project 2016/2019 - Fonctionnalités avancées

Suivi de projet avancé : Tableaux de suivi et pilotage de plusieurs projets

N° ACTIVITÉ : 11 92 18558 92 TÉLÉPHONE : 01 85 77 07 07 E-MAIL : inscription@hubformation.com

Cette formation s'adresse aux personnes ayant une première expérience de l'utilisation de MS Project : chef de projet, maître d'oeuvre, maîtrise d'ouvrage, PMO, gestionnaire de portefeuille ou de programme, responsable de service, ou toute personne ayant besoin de structurer une planification. Pour pouvoir approfondir sa maîtrise de MS Project, il est essentiel de maîtriser les fondamentaux relatifs à la planification de projet. En effet, et quelle que soit la version utilisée, MS Project s'appuie sur ces fondamentaux pour générer l'ensemble des états de créations, de suivi, de simulation ou encore, de restitution.

## **Objectifs**

- | Expliquer les fondamentaux liés à la planification de projets
- | Utiliser les fonctionnalités avancées
- | Mettre en pratique au travers de l'utilisation de l'outil MS Project

## Public

| Chefs de projet | Membres de l'équipe projet chargés de la gestion, de la planification et du suivi

## **Prérequis**

| Avoir suivi la formation Gérer ses projets avec Microsoft Project 2016/2019 (CE716) ou disposer de connaissances équivalentes

## Programme de la formation

#### **Rappel des fondamentaux**

Définition du projet, programme et portefeuille Tâches, ressources et livrables Les jalons | Les phases | Le réseau PERT | Le GANTT

## **Elaborer son projet**

Rappel des différentes versions et limites MS Project | Focus sur MS Project server | Organiser le projet en lots de travaux (WBS) | Lister les tâches Identifier les livrables (PBS) Organiser les ressources (OBS) | Introduction au RACI | Organiser son projet avant de le mettre dans MS Project

#### **La planification avec MS Project**

| Rappel de l'interface et navigation | Le calendrier du projet La date de début du projet Description de la tâche

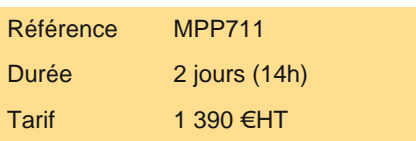

# **SESSIONS** PROGRAMMÉES

## A DISTANCE (FRA)

 du 19 au 20 juin 2025 du 18 au 19 septembre 2025

## PARIS

 du 19 au 20 juin 2025 du 18 au 19 septembre 2025

## AIX-EN-PROVENCE

 du 18 au 19 septembre 2025 BORDEAUX

 du 19 au 20 juin 2025 du 27 au 28 novembre 2025

## **GRENOBLE**

 du 19 au 20 juin 2025 du 27 au 28 novembre 2025

#### LILLE

 du 18 au 19 septembre 2025 du 27 au 28 novembre 2025

#### LYON

 du 19 au 20 juin 2025 du 27 au 28 novembre 2025

## **NANTES**

 du 19 au 20 juin 2025 du 27 au 28 novembre 2025

## RENNES

 du 19 au 20 juin 2025 du 27 au 28 novembre 2025

VOIR TOUTES LES DATES

- Focus sur les notions de durée et de travail (charges)
- | Liste des activités
- Estimation de la durée des tâches
- Notions d'antériorité
- Les différents types de liens
- Les marges (libre et totale)
- Le chemin critique
- | Lier des tâches à l'aide d'un menu déroulant
- | Champ Nom de la tâche récapitulative
- | Étiquettes de la barre de chronologie et avancement de la tâche
- Gestion multi chronologies
- | Project lié à MS Planner (Planificateur)

## **Planifier les ressources sous MS Project**

- Définition de la notion de ressources
- Définition de la capacité
- | Equilibre charge capacité
- Affectation des ressources
- Surcapacité, nivellement et lissage
- | Focus sur le budget et l'allocation des coûts
- Gestion des ressources dans un cadre multi-projets, programme ou portefeuille

#### **Piloter son ou ses projets avec MS Project**

- | Figer le planning prévisionnel
- Méthodes de suivi du projet
- Mesure de l'avancement du projet
- Les lignes isochrones
- Les différentes vues de suivi du projet
- | Incidence d'une nouvelle planification
- | Liens entres projets

## **Tableaux de bords**

- | Le diagramme Temps-Temps | Calcul de l'avancement global du projet | La courbe en S | Focus sur les notions de CBTP (Budget prévisionnel), CRTE (Coût réel du travail) et CBTE (Valeur acquise) | Les rapports formatés | Les rapports personnalisés **La gestion multi-projet avec MS Project**
- | Utilisation d'une version professionnelle (possibilités et limites)
- | Utilisation d'une version serveur, prérequis et fondamentaux à respecter
- Gestion des versions
- | Gestion des droits (bonnes pratiques)
- | Pilotage du projet
- Pilotage des projets (Multi-projets, programmes et portefeuilles)
- | Focus sur les états d'avancement
- Les tableaux de bord
- | Conclusion

#### **Gestion de projet agile (version 2019)**

- | Nouvel onglet Sprints
- | Ajouter des tâches au sprint
- Feuille de tableau des tâches
- Planification des sprints
- Mettre à jour un sprint
- Ajouter des ressources
- | Rapports agiles

# Méthode pédagogique

Une formation pratique : de nombreuses mises en situation permettent aux participants de mettre immédiatement en pratique les sujets couverts par le programme. Les "trucs et astuces" de consultants spécialistes du sujet.

Tout au long de la formation, les exercices et mises en situation permettent de valider et contrôler les acquis du stagiaire. En fin de formation, le stagiaire complète un QCM d'auto-évaluation.

## Suivre cette formation à distance

Voici les prérequis techniques pour pouvoir suivre le cours à distance :

| Un ordinateur avec webcam, micro, haut-parleur et un navigateur (de préférence Chrome ou Firefox). Un casque n'est pas nécessaire suivant l'environnement.

| Une connexion Internet de type ADSL ou supérieure. Attention, une connexion Internet ne permettant pas, par exemple, de recevoir la télévision par Internet, ne sera pas suffisante, cela engendrera des déconnexions intempestives du stagiaire et dérangera toute la classe.

| Privilégier une connexion filaire plutôt que le Wifi.

| Avoir accès au poste depuis lequel vous suivrez le cours à distance au moins 2 jours avant la formation pour effectuer les tests de connexion préalables.

| Votre numéro de téléphone portable (pour l'envoi du mot de passe d'accès aux supports de cours et pour une messagerie instantanée autre que celle intégrée à la classe virtuelle).

| Selon la formation, une configuration spécifique de votre machine peut être attendue, merci de nous contacter.

| Pour les formations incluant le passage d'une certification la dernière journée, un voucher vous est fourni pour passer l'examen en ligne.

| Pour les formations logiciel (Adobe, Microsoft Office...), il est nécessaire d'avoir le logiciel installé sur votre machine, nous ne fournissons pas de licence ou de version test.

| Horaires identiques au présentiel.

## **Accessibilité**

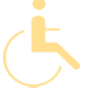

Les sessions de formation se déroulent sur des sites différents selon les villes ou les dates, merci de nous contacter pour vérifier l'accessibilité aux personnes à mobilité réduite.

Pour tout besoin spécifique (vue, audition...), veuillez nous contacter au 01 85 77 07 07.